$,$  tushu007.com

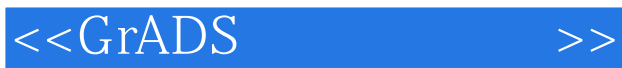

 $<<$ GrADS  $>>$ 

13 ISBN 9787502953386

10 ISBN 7502953388

出版时间:2011-11

 $(2011-11)$ 

页数:138

PDF

更多资源请访问:http://www.tushu007.com

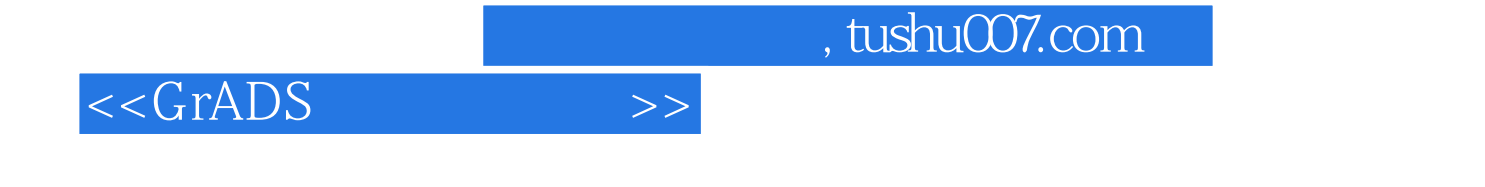

 $GrADS$ 

主要内容包括:GrADS绘图软件基础知识、数据处理、基本操作命令、绘图要素设置、基础绘图命令

GrADS THE STAR STAR STAR STAR STARS TO THE STAR STARS STARS STARS TO THE STARS STARS STARS IN THE STARS OF THE

## $<<$ GrADS  $>>$

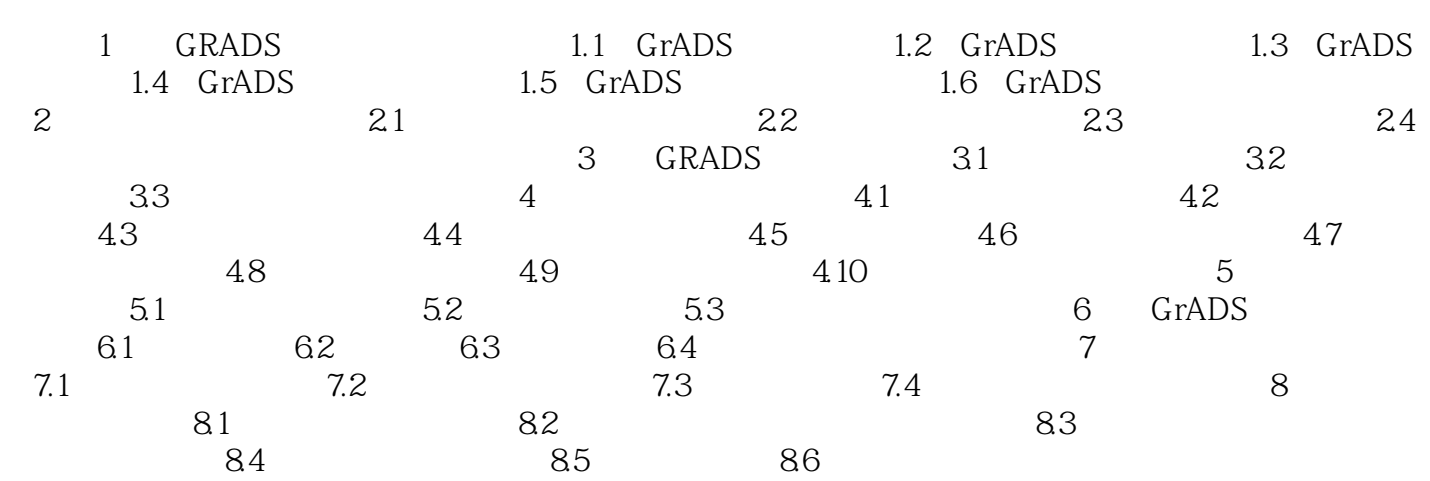

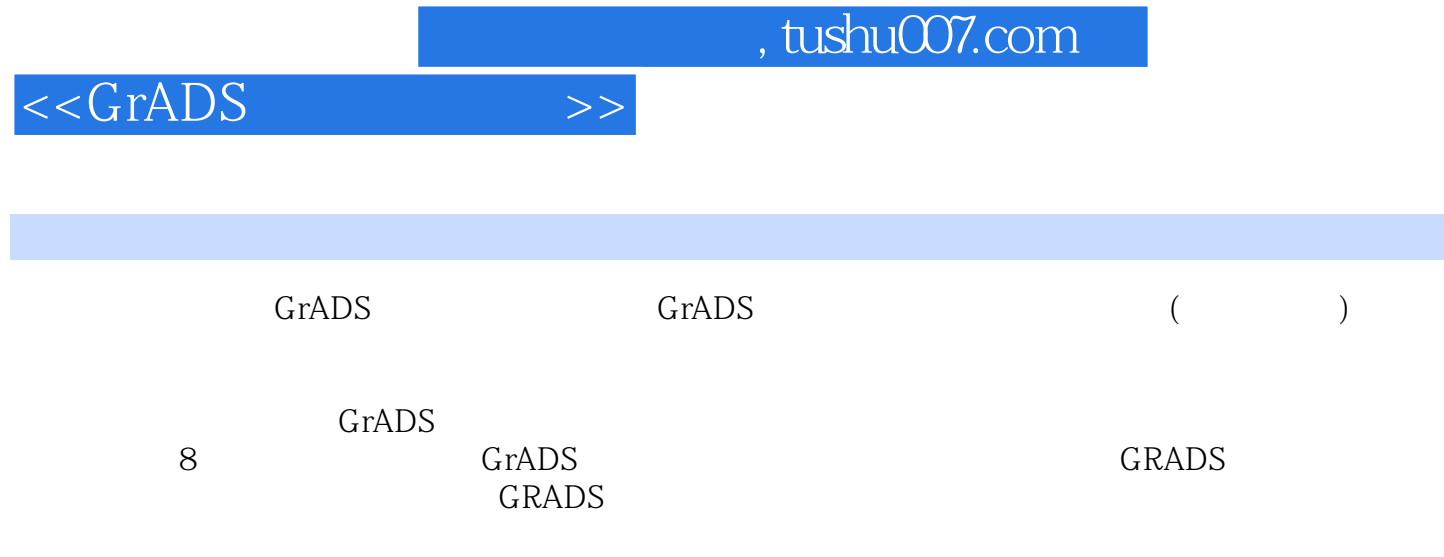

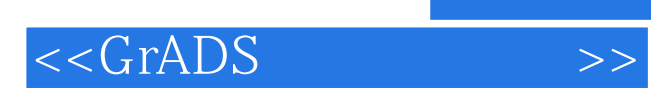

本站所提供下载的PDF图书仅提供预览和简介,请支持正版图书。

更多资源请访问:http://www.tushu007.com